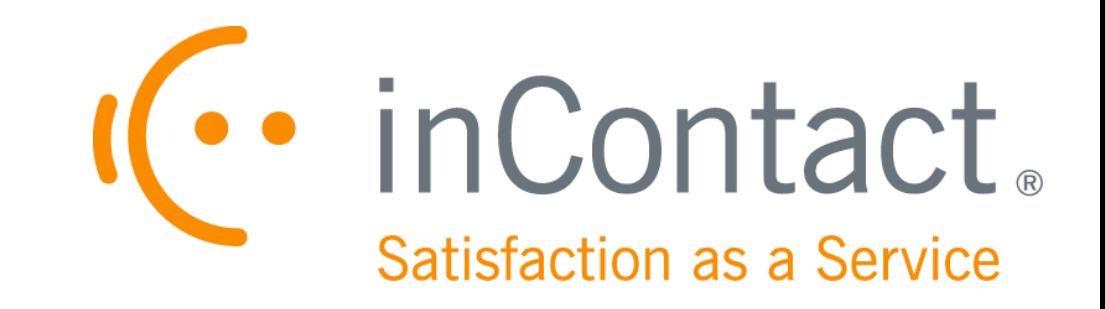

## **CUSTOMER SITE REQUIREMENTS FOR UPTIVITY DISCOVER WFO, V5.6**

April 2015

[www.incontact.com](http://www.incontact.com/)

### **CUSTOMER SITE REQUIREMENTS FOR UPTIVITY DISCOVER WFO, V5.6**

- Version: 5.6
- Revision: April 2015

About inContact: inContact (NASDAQ: [SAAS\)](http://finance.yahoo.com/q?s=SAAS) is the cloud contact center software leader, helping organizations around the globe create high quality customer experiences with a complete workforce optimization portfolio (WFO). **Uptivity WFO** is part of the inContact portfolio and is a comprehensive WFO solution offering a powerful choice of deployment options. The portfolio also includes the WFO Suite powered by Verint®, ECHO ™ Customer Feedback Survey, inView ™ Performance Dashboard.

> inContact is the only provider to combine cloud software with an enterprise-class telecommunications network for a complete customer interaction solution. Winner of Frost & Sullivan 2012 North American Cloud Company of the Year in Cloud Contact Center Solutions, inContact has deployed over 1,300 cloud contact center instances. To learn more, visit [www.inContact.com.](http://www.incontact.com/)

- Copyright: ©2015 inContact, Inc.
- Disclaimer: inContact reserves the right to update or append this document, as needed.
	- Contact: Send suggestions or corrections regarding this guide to [documentationsrequest-discover@incontact.com.](mailto:documentationsrequest-discover@incontact.com)

### **Table of Contents**

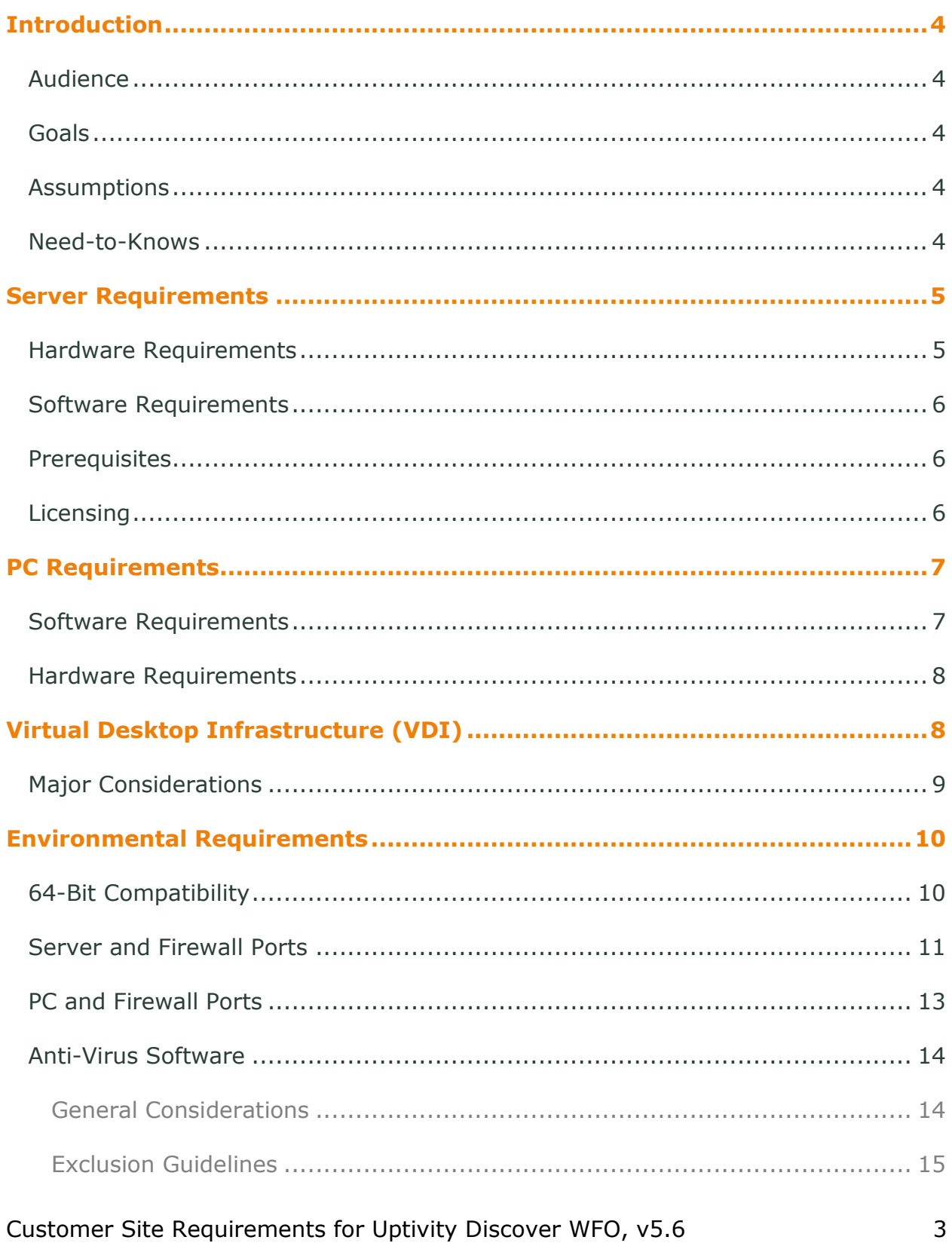

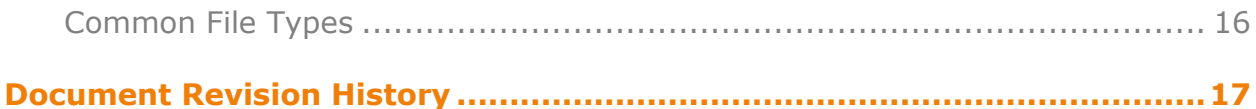

## <span id="page-3-0"></span>**Introduction**

### <span id="page-3-1"></span>**Audience**

This document is written for customers and prospective customers interested in using Uptivity Discover WFO. Readers should have a basic level of familiarity with general networking and their organization's LAN, their organization's PBX, the business rules in their contact center(s), usage of a PC and its peripherals, and the Windows operating system.

#### <span id="page-3-2"></span>**Goals**

The goal of this document is to provide all knowledge, reference, and procedural information necessary to administer Uptivity Clarity WFM in of support those who use it in your organization.

This document is NOT intended as a specific system or network design document, nor is it designed to educate the reader on contact center concepts or best practices.

#### <span id="page-3-3"></span>**Assumptions**

This document assumes that Uptivity Clarity has been installed and integrated with your PBX if applicable.

#### <span id="page-3-4"></span>**Need-to-Knows**

Clarity can be installed as a standalone system or with Uptivity Discover for call/screen recording and quality management. Some functionality is different in hybrid Clarity/Discover systems. Refer to the appropriate Uptivity Discover manual for related information if yours is a hybrid system.

Several Clarity features use pop-up menus and other windows that may be considered as "pop-ups" by some browsers. Uptivity recommends that you configure your browser to allow pop-ups for the Clarity site.

Clarity supports standard Windows methods for selecting multiple items in a list: press and hold the Shift key while clicking to select consecutive items or press and hold the CTRL key while clicking to select non-consecutive items.

Customers can purchase one or more of these products:

- Uptivity Discover Call Recording
- Uptivity Discover Screen Recording
- Uptivity Discover Quality Management
- Uptivity Clarity WFM
- Uptivity Speech Analytics
- Uptivity Survey
- Uptivity Fusion Desktop Analytics

This document covers Uptivity Clarity WFM, Uptivity Discover, Uptivity Discover On-Demand, and Uptivity Discover Screen Recording. Uptivity Fusion Desktop Analytics, Uptivity Survey, and Uptivity Speech Analytics have requirements in addition to those listed here.

Depending on the PBX integration, there may be additional hardware, software, and licensing requirements for call recording. Consult your inContact representative for customer integration guides and Uptivity Discover license information.

### <span id="page-4-0"></span>**Server Requirements**

#### <span id="page-4-1"></span>**Hardware Requirements**

System design and specific hardware required for your implementation are determined by Uptivity Discover Sales Engineering during the sales process. These guidelines apply:

- Uptivity Discover requires at least one server for call recording and quality management.
- Uptivity Clarity WFM and Uptivity Speech Analytics each require separate dedicated servers.
- Server(s) can be physical or virtual depending on your recording integration.

Hardware requirements are affected by the specific Uptivity Discover WFO components used, the number of concurrent users in the system, the average call volume and duration, and the length of time you want to retain recordings.

Customer Site Requirements for Uptivity Discover WFO, v5.6 5

### <span id="page-5-0"></span>**Software Requirements**

The entire Uptivity Discover WFO Suite has been tested with and supports the following software environment for system servers:

- **Operating System**: Windows Server 2008/2008 R2/2012 R2 (Standard and Datacenter editions). Uptivity Speech Analytics requires Windows Server 2008.
- **Database**: Microsoft SQL Server 2008 with SQL Server Reporting Services (Standard, Datacenter, Enterprise, and Express with Advanced Services editions). R2 requires SP1. R2 support depends on the PBX integration. Microsoft SQL Server 2012 SP1 (Enterprise, Standard, and Express editions). Microsoft SQL Server 2014 (Enterprise and Standard editions). Uptivity Clarity WFM and Uptivity Speech Analytics are not supported on SQL Express.
- **Web Server**: Microsoft Internet Information Services v7.0, 7.5, with ASP.NET 4.0 Extensions; v8.5 with ASP.NET 4.5 Extensions.
- **Protocols**: IPv4

#### <span id="page-5-1"></span>**Prerequisites**

Uptivity Discover WFO requires a number of prerequisites to operate successfully. The following prerequisites will be installed by the Uptivity Discover Installation team:

- .NET Framework v3.5, v4.0, and v4.5.1
- Microsoft Visual C++ Runtime v8.0.50727.4053 (for more detail on this software see knowledgebase article 973544 on Microsoft's support site).
- Microsoft PowerShell v2.0 or greater (for more detail on this software see knowledgebase article 968929 on Microsoft's support site).
- Windows Installer v4.5 or greater
- Microsoft Report Viewer Redistributable 2008, 2010 **AND** 2012 (for more detail on this software see knowledgebase article 971119 on Microsoft's support site).

### <span id="page-5-2"></span>**Licensing**

The Uptivity Discover Sales Engineering team explains licensing requirements during the sales process. If SSL is used in the network, a certificate file must be purchased from a vendor (for example, VeriSign).

# <span id="page-6-0"></span>**PC Requirements**

The following requirements apply to workstations using Uptivity Discover and/or Clarity WFM Web Portals, as well as those running the Discover On-Demand and Screen Recording clients and the Uptivity Fusion Desktop Analytics desktop display.

#### <span id="page-6-1"></span>**Software Requirements**

Uptivity Discover WFO has been tested with and is supported for:

- **Operating Systems:** Windows 8.1/Windows XP/Windows Vista/Windows 7/ Windows Server 2008/Windows Server 2012
- **Web Browsers:** Internet Explorer v8-v10, Firefox ESR 24 and ESR 31, Google Chrome v40

Google has announced that, beginning with Chrome v42, Microsoft Silverlight is no longer supported by default. In September, 2015, Silverlight will no longer be supported at all in Chrome. Silverlight continues to be fully supported by Internet Explorer and Mozilla Firefox.

The Discover Web Player uses Silverlight functionality. All features of the Discover and Clarity Web Portals work with Chrome v42 and higher with the exception of functionality using the Interactions List tab. This includes locating and playing recordings as well as live monitoring of agents. Users should take these factors into account when choosing a web browser.

Development of an HTML5-based interface for call retrieval and playback is underway and slated for release in the near future. HTML5 technology is supported by Chrome.

Users who will play call and/or screen recordings also need:

Microsoft Silverlight browser plug-in v5.0.61118.0 or higher

If your deployment includes screen recording, each workstation where the screen is to be recorded needs:

.NET Framework v4.0

If your deployment includes on-demand recording, each PC running the Discover On-Demand client needs:

 .NET Framework v2.0 (this version is not included by default with Windows 8.1 but can be enabled via the Windows Control Panel)

Customer Site Requirements for Uptivity Discover WFO, v5.6 7

#### <span id="page-7-0"></span>**Hardware Requirements**

The minimum workstation specifications for users who access web portals to simply view information in either the Clarity or Discover Web Portals are:

- 2.0 GHz Processor
- $-1$  GB RAM
- 50 MB hard drive space
- 1280 X 800 (minimum screen resolution at 16-bit color depth)

Users who live monitor call and/or screen, perform quality evaluations, work with forecasts in Clarity WFM, and in general use the Web Portals more heavily will normally benefit from more powerful PCs. For these users, inContact recommends:

- 3Ghz or 1.6Ghz dual core
- $\bullet$  2 GB RAM
- 50 MB hard drive space
- 1280 X 1024 or higher screen resolution at 16-bit color depth

## <span id="page-7-1"></span>**Virtual Desktop Infrastructure (VDI)**

Uptivity Discover WFO supports the following virtual desktop systems:

- Microsoft Terminal Services
- Citrix XenDesktop
- VMWare View

Discover does not support Citrix XenApp in application streaming mode for any applications. However, if the endpoint launching the XenApp client is a Windows PC, the screen capture client will capture the streamed application windows if the screen capture client is running on the Windows PC itself.

VDI does not affect call recording.

### <span id="page-8-0"></span>**Major Considerations**

Each application instance in use will consume resources on the customer's VDI. The following table provides some general guidelines regarding resource usage for each Discover application/module; however, inContact strongly recommends testing needed resources by deploying desired applications and modules to a limited number of users and evaluating resource utilization in your specific environment.

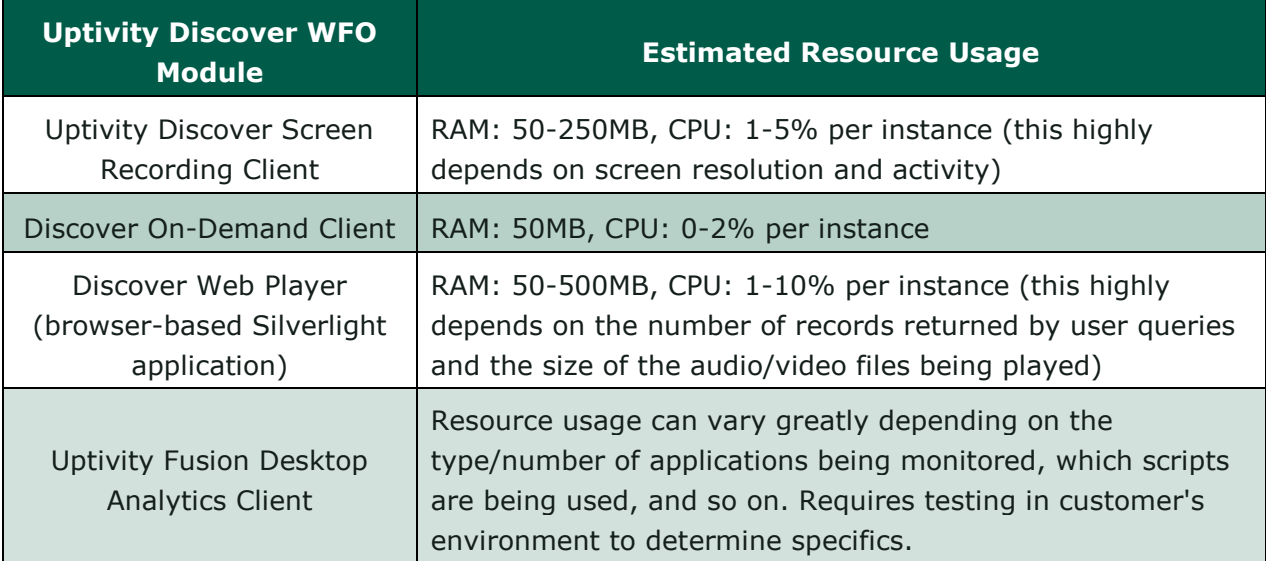

The Discover Web Player is a full audio/video media player built using Microsoft Silverlight. The application may play back data recorded in full HD (in other words, at resolutions greater than 1080p) and the size of the recordings may be significant. Each VDI vendor has specific caveats and limitations regarding performance for media playback, and most with specific considerations for Silverlight-based media players, especially if the endpoint is a thin/zero client. Consult your vendor for specific information regarding your deployed products.

Microsoft offers a publicly-available Silverlight media player demo application you can use for initial performance testing. Visit Microsoft's iis.net website and search for IIS Smooth Streaming.

# <span id="page-9-0"></span>**Environmental Requirements**

### <span id="page-9-1"></span>**64-Bit Compatibility**

Uptivity Discover WFO uses or integrates with a variety of third-party applications. This software is independently certified by any respective manufacturers in regard to 64-bit compatibility. Most manufacturers have minimum version requirements for compatibility.

To assist you in planning your implementation, inContact has compiled the following matrix to list known compatibility for third-party systems with Uptivity Discover WFO running on 64-bit Windows Server 2008 R2 or Windows Server 2012 R2. Only the integrations listed here have specific compatibility requirements. Those not listed are considered generally compatible at this time.

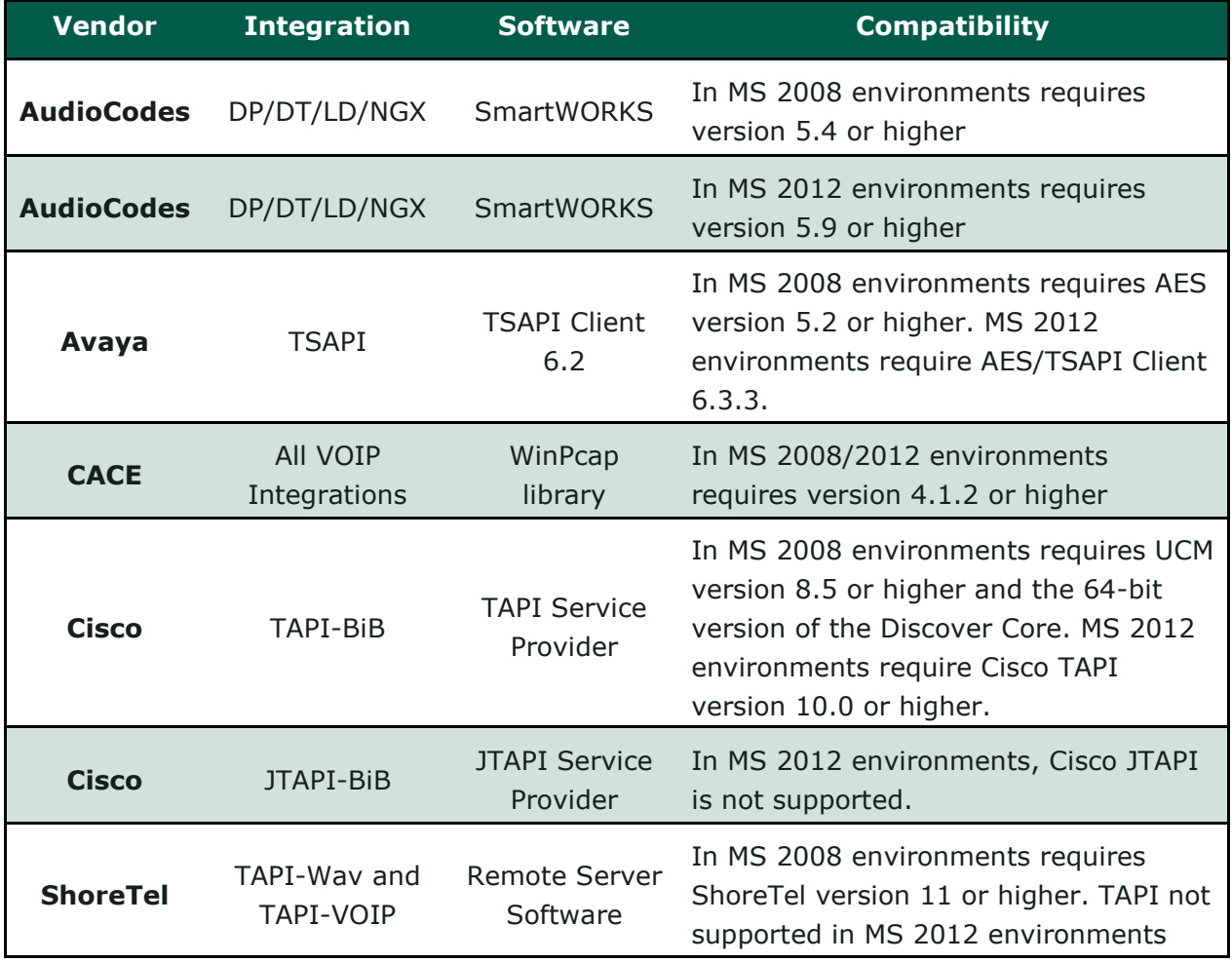

#### <span id="page-10-0"></span>**Server and Firewall Ports**

The following table lists the ports used by various services in Uptivity Discover WFO. Some ports are used by more than one service (for example, any service that communicates with SQL uses TCP port 1433). Depending on the system design created by your Uptivity Discover Sales Engineer, these ports may need to be opened on Discover server(s) and network firewalls to allow communication between Discover modules and services. Talk to your Uptivity Discover Installation team if you need to make adjustments due to port conflicts.

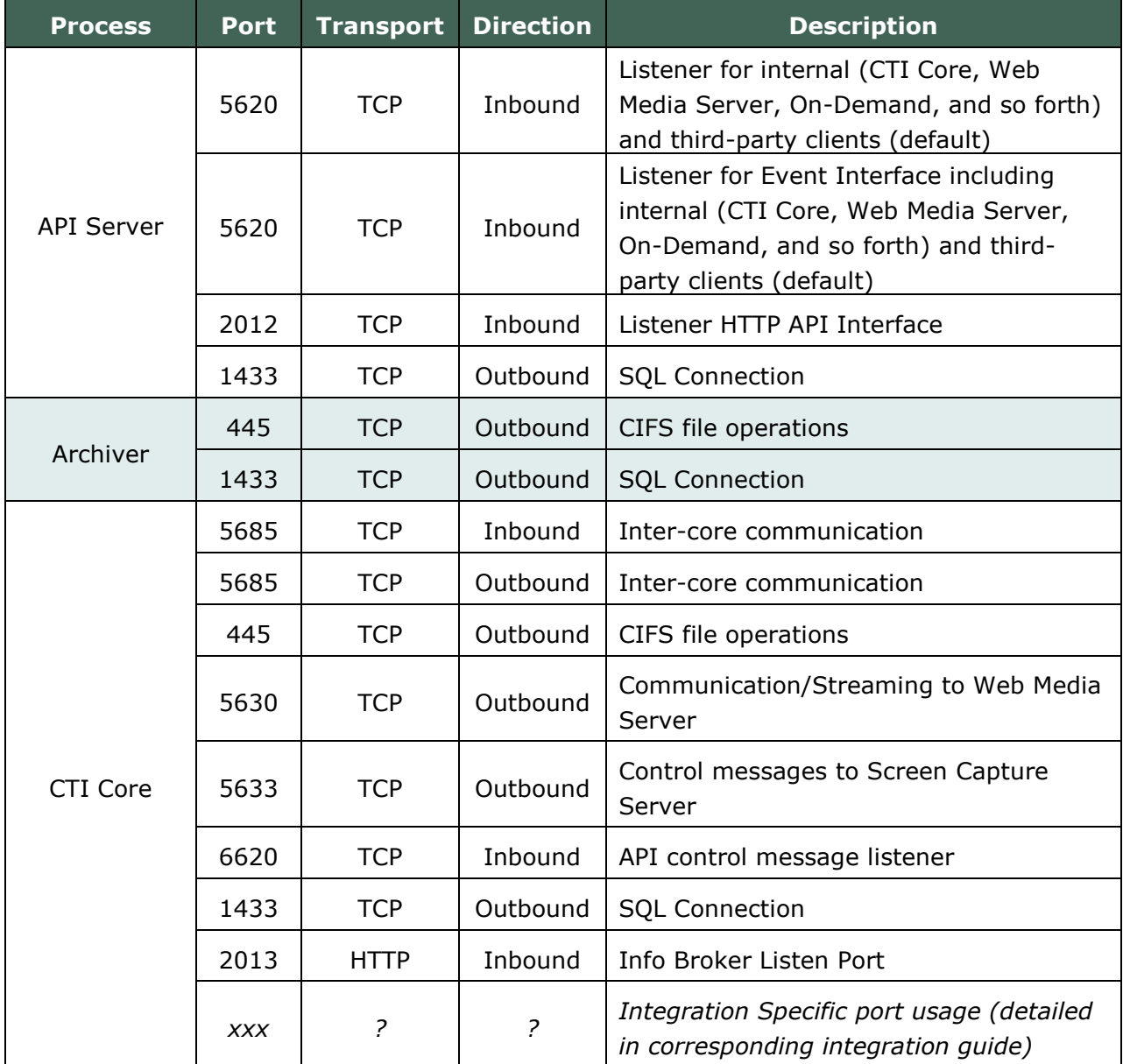

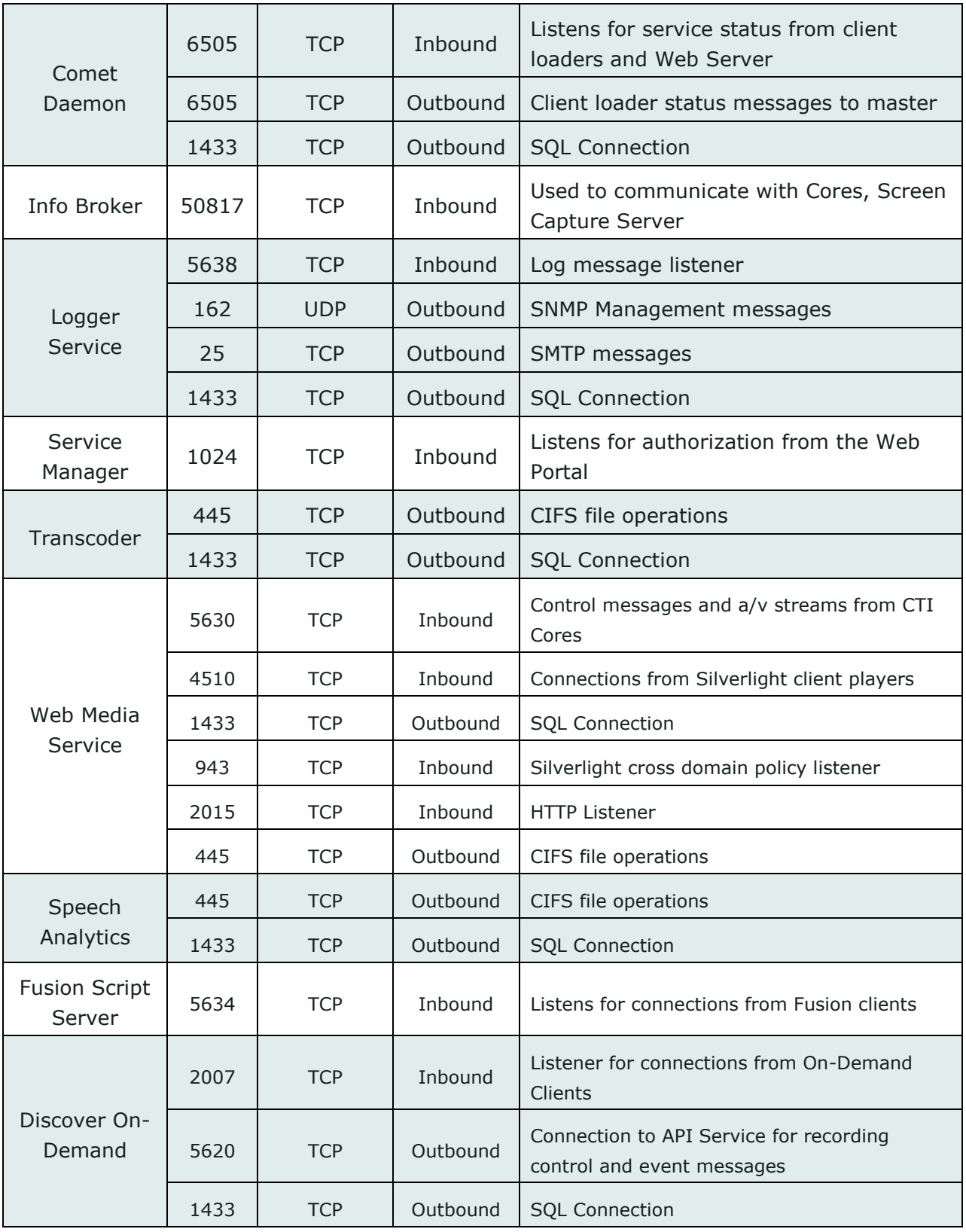

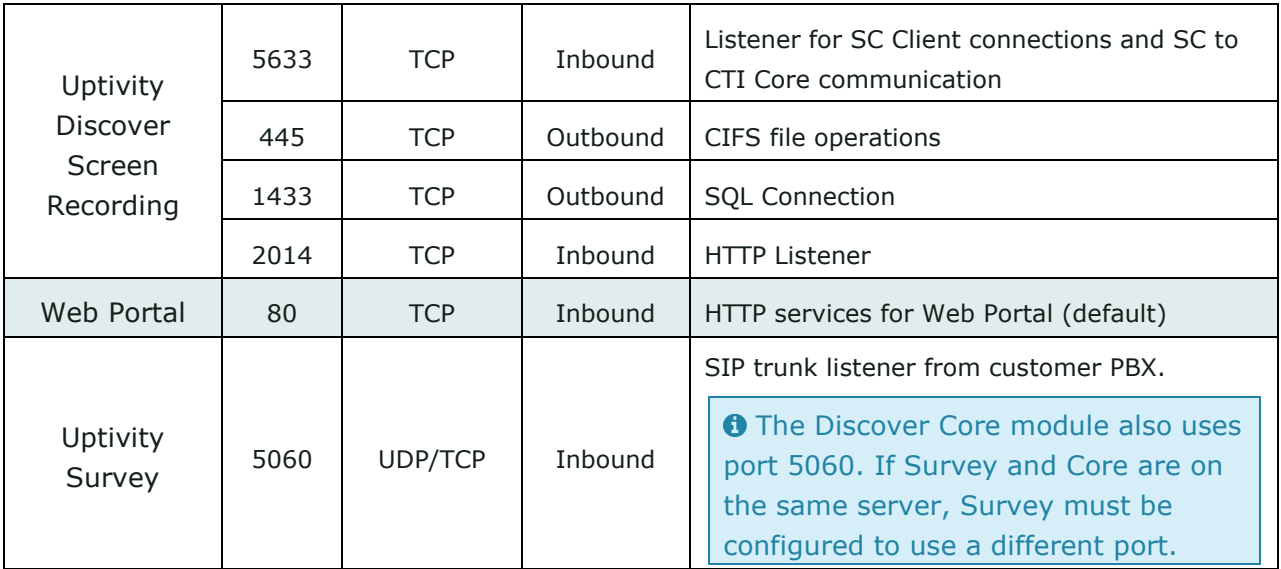

#### <span id="page-12-0"></span>**PC and Firewall Ports**

The following table lists the ports used by client applications in Uptivity Discover WFO. Depending on the applications used in your implementation, these ports may need to be opened on user workstations and network firewalls to allow communication between Discover server(s) and end users. Talk to your Uptivity Discover Installation team if you need to make adjustments due to port conflicts.

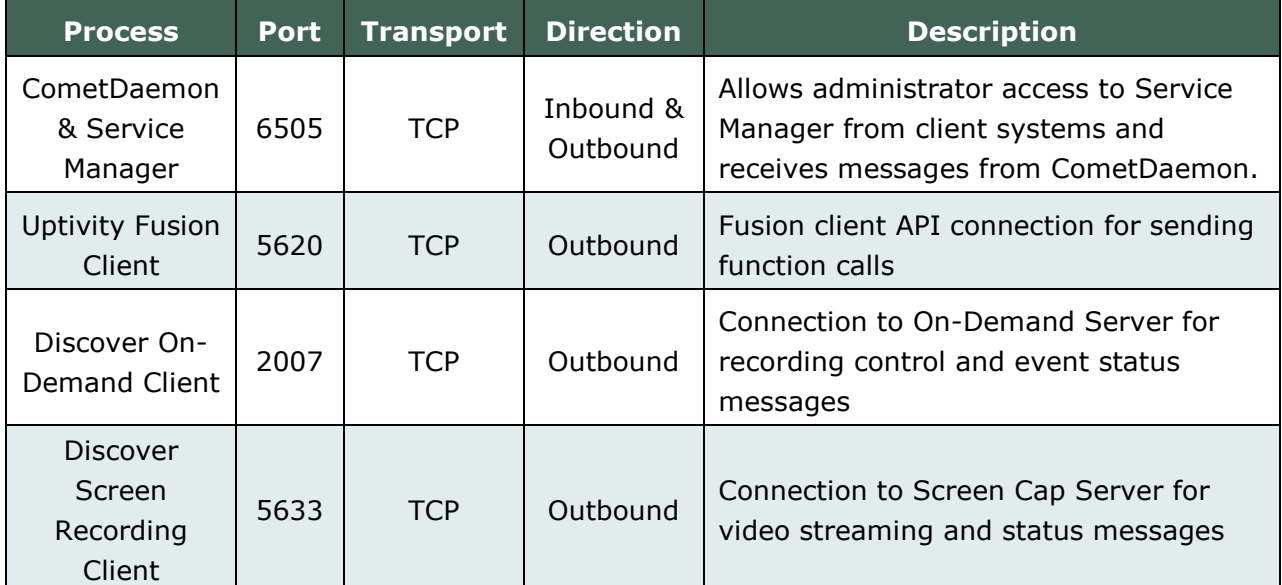

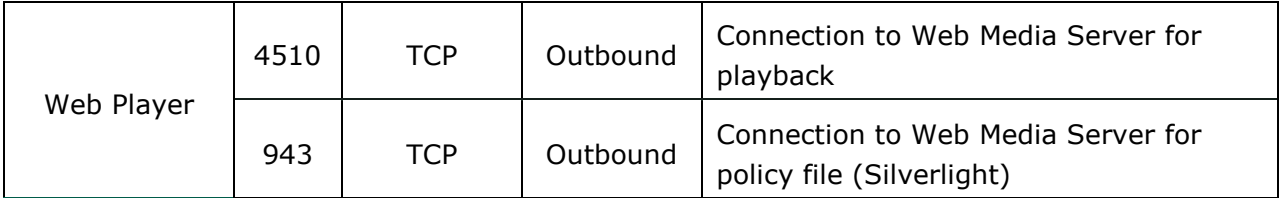

#### <span id="page-13-0"></span>**Anti-Virus Software**

Anti-virus exclusions should be configured in any system where anti-virus scanning is installed. These guidelines are provided to assist with ensuring the reliability and performance of your Uptivity Discover WFO system, while still providing for a secure environment. A lack of exclusions can cause system performance issues and possibly contribute to service outages.

<span id="page-13-1"></span>These guidelines apply to both memory resident and on-demand scanning.

#### **General Considerations**

These exclusion guidelines are product-specific. For applications not specifically listed, it is often necessary to determine exclusions on a case-by-case basis. This section provides guidance in this area.

Files should typically be excluded based on the following criteria:

- **Locked Files** The files are permanently locked open by a legitimate server process. Examples of these are databases such as DHCP and SQL Server, as well as files such as the Windows Pagefile.
- **Large Files** The files are manipulated often by a legitimate server process and are typically large in size. Examples of these are copying CD/DVD images (.iso) and Virtual Machine Files (.vhd). In addition, operations may include offline maintenance on Virtual Machine Files and Exchange Server databases.
- **Temporary Files** A large number of temporary files are written to disk by a legitimate server process.

#### <span id="page-14-0"></span>**Exclusion Guidelines**

This table lists the recommended exclusions for each Uptivity Discover service or application. Any paths or ports shown in this document are the installation defaults only. Actual paths or ports may vary depending on configuration options set during installation.

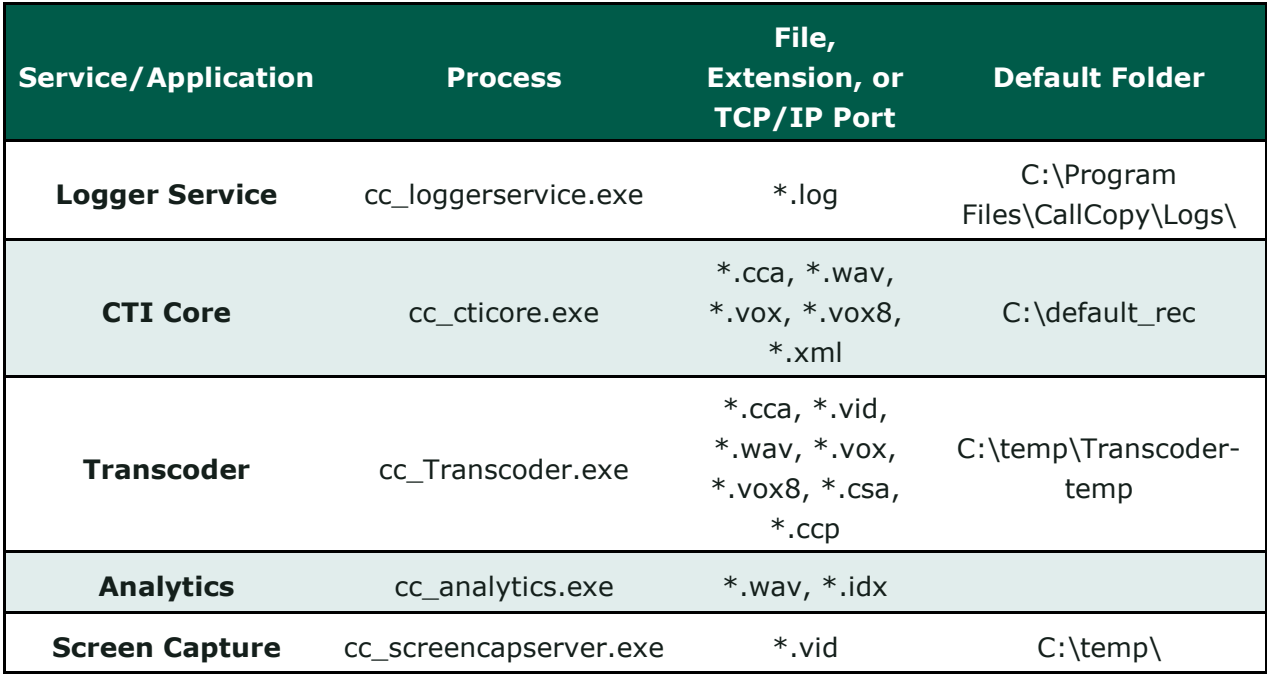

#### <span id="page-15-0"></span>**Common File Types**

Most anti-virus products attempt to remove or quarantine file types that they cannot identify. This table lists many of the common file types associated with Uptivity Discover WFO.

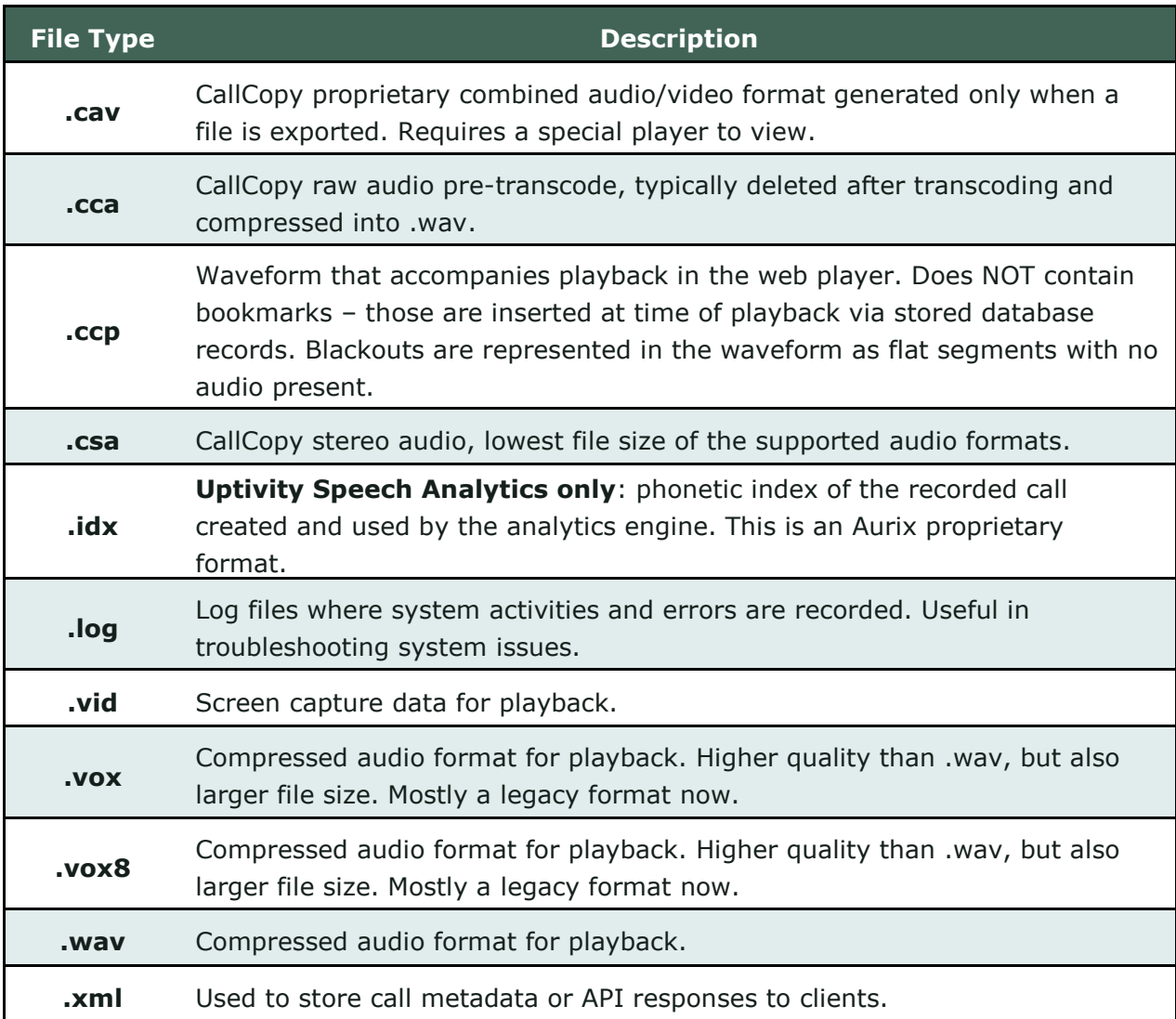

# <span id="page-16-0"></span>**Document Revision History**

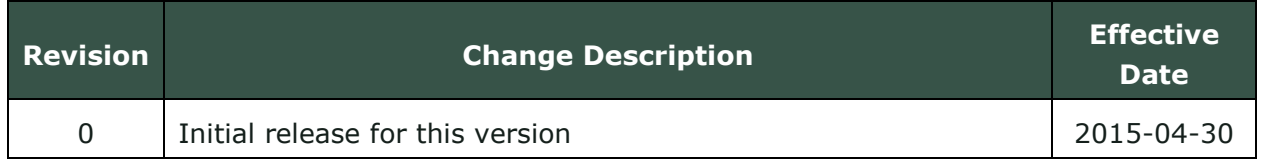